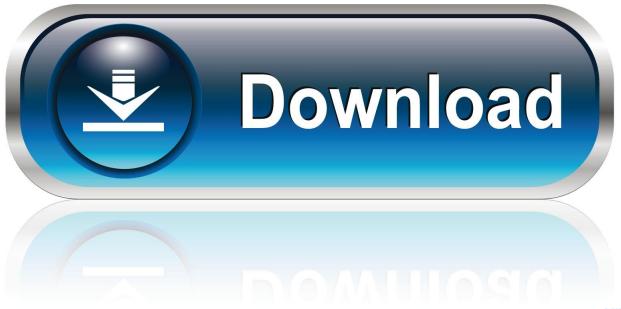

0-WEB.ru

### Version Of Handbrake For Mac 10.6

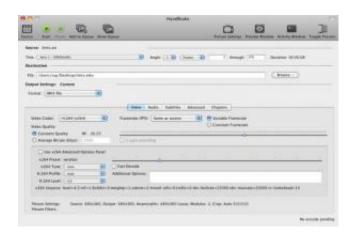

Version Of Handbrake For Mac 10.6

1/4

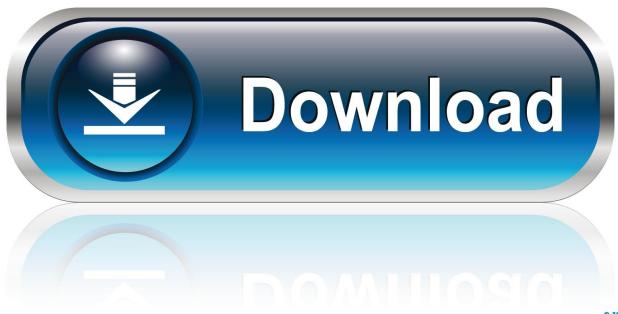

0-WEB.ru

6 or later But HandBrake doesn't include the software needed to decrypt commercial DVDs, so you also need to install, an open-source library that can circumvent the Content Scramble System (CSS) used on DVDs. Once the scan is complete, HandBrake chooses what it thinks is the main title, but you can click the pop-up menu next to Title and choose the item you want to encode.

- 1. handbrake
- 2. handbrake for mac
- 3. handbrake 32 bit

One more thing Alternatively—and especially if you encounter problems getting HandBrake to work with your DVDs—you can use a separate app to decrypt your DVDs, leaving you with a Video\_TS folder containing unencrypted files that HandBrake can then deal with easily.. (Both can also do some video conversion) Step two: Insert a DVD and pick what to rip Now insert your DVD into your Mac's DVD drive and launch HandBrake.. HandBrake is an open-source, GPL-licensed, multiplatform, multithreaded DVD to MPEG-4 converter, available for MacOS X, Linux and Windows.. Choose your DVD and click Open, and HandBrake then scans the DVD for the titles it contains.. (You should, of course, only rip DVDs that you've purchased) The first time you launch HandBrake and attempt to scan a DVD, the software will inform you that you need additional decrypting software and will offer to send you to a page where you can download the libdvdcss installer (currently, although you can always find the latest version).

### handbrake

handbrake download, handbrake 32 bit, handbrake, handbrake for mac, handbrake nedir, handbrake nasıl kullanılır, handbrake kullanımı, handbrake gezginler, handbrake 1.3.3, handbrake software, handbrake turn, handbrake cli, handbrake cut video, handbrake gpu acceleration, handbrake nvenc, handbrake merge videos, handbrake rip dvd Boom 1.7 keygen mac

Some good choices are The Little App Factory's \$25 and DVDSuki Software's \$25.. HandBrake for Mac is a free and open source tool for converting video files from nearly any format to a selection of modern, widely supported codecs.. Run that installer, and it will put libdvdcss where it belongs on your drive Now you're ready to rip. Nicole De Buron Ebook Gratuit Livres

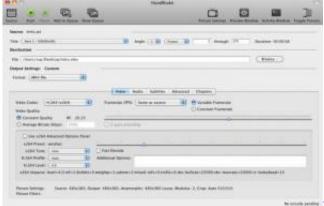

Waves Complete V11.0.50 Crack

# handbrake for mac

#### ufo obsession remastered rar extractor

(Note that this guide pertains only to DVDs To learn more about dealing with HD discs, read our story about.. So our advice is: If you don't own it, don't do it If you do own it, think before you rip.. [ Editor's note: The MPAA and most media companies argue that you can't legally copy or convert commercial DVDs for any reason. <u>Unduh Youtube Untuk Blackberry Foto Cara</u>

3/4

## handbrake 32 bit

#### Hbo now on smart tv

It enabels anyone to easily prepare their camera videos to be played on wide variety of devices, including all versions of iPhones, iPads, Apple TVs, Android phones, Android tables and more.. By default, the app opens a dialog box and ask you to select the DVD mounted on your Mac (you can turn off auto-prompting in the General pane of HandBrake's preferences if you prefer).. We (and others) think that, if you own a DVD, you should be Currently, the law isn't entirely clear one way or the other.. HandBrake for Mac 2019 full offline installer setup for Mac HandBrake for Mac is a free and open source tool for converting video files from nearly any format to a selection of modern, widely supported codecs...) Step one: Install the software To rip a DVD with HandBrake, you need to The latest version works on 64-bit Macs running OS X 10. 773a7aa168 Full Official Version For Mac

773a7aa168

Mac Os Driver Hp Cm2320 Vue

4/4